МИНИСТЕРСТВО НАУКИ И ВЫСШЕГО ОБРАЗОВАНИЯ РОССИЙСКОЙ ФЕДЕРАЦИИ Федеральное государственное бюджетное образовательное учреждение высшего образования «РЯЗАНСКИЙ ГОСУДАРСТВЕННЫЙ РАДИОТЕХНИЧЕСКИЙ УНИВЕРСИТЕТ им. В.Ф. УТКИНА»

Кафедра телекоммуникаций и основ радиотехники

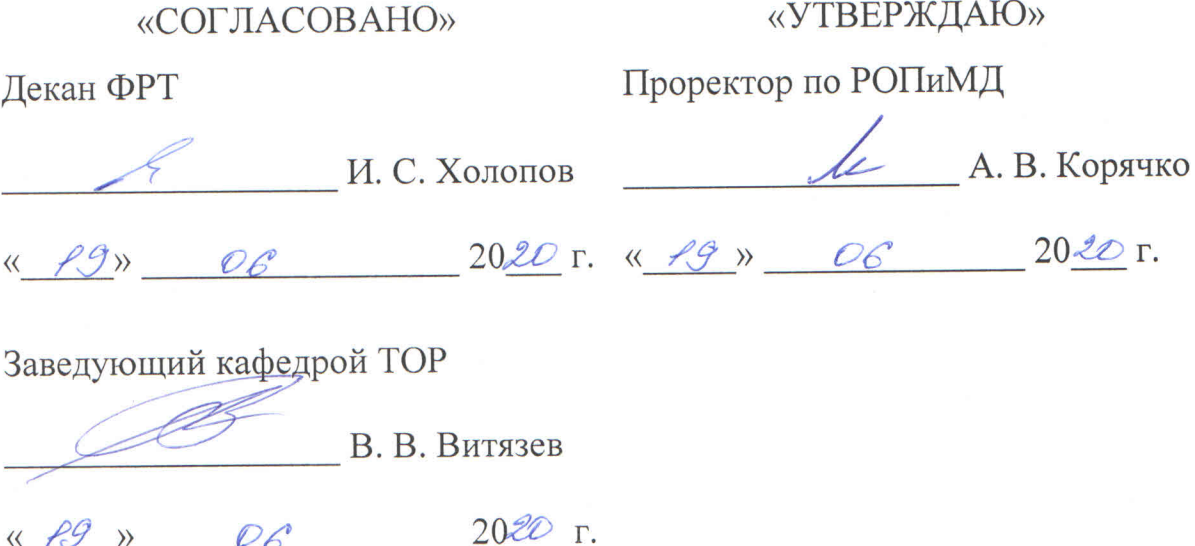

# РАБОЧАЯ ПРОГРАММА ПРАКТИКИ Б2.О.01.02(У) «Ознакомительная практика»

Направление подготовки

11.03.02 «Инфокоммуникационные технологии и системы связи» Направленность (профиль) подготовки «Системы радиосвязи, мобильной связи и радиодоступа»

Уровень подготовки - бакалавриат

Квалификация выпускника - бакалавр

Форма обучения - очная

Рязань 2020 г.

#### ЛИСТ СОГЛАСОВАНИЙ

Рабочая программа составлена с учётом требований Федерального государственного образовательного стандарта (ФГОС) высшего образования по направлению подготовки 11.03.02 «Инфокоммуникационные технологии и системы связи», утверждённого приказом Минобрнауки России от 19.09.2017 г. № 930.

Разработчик к.т.н., доцент каф. ТОР А. Ю. Линович

Рассмотрена и одобрена на заседании кафедры ТОР 19 июня 2020 г., протокол № 6.

Заведующий кафедрой ТОР д.т.н., профессор В. В. Витязев

### 1. ЦЕЛЬ И ЗАДАЧИ ПРОХОЖДЕНИЯ ПРАКТИКИ

Целью прохождения практики является приобретение базовых знаний и умений в соответствии с Федеральным государственным образовательным стандартом (ФГОС) и формирование у студентов способности к логическому мышлению, анализу и восприятию информации, воспитание инженерной культуры, посредством обеспечения этапов формирования компетенций, предусмотренных ФГОС, в части представленных ниже знаний, умений и навыков.

#### Задачи:

- приобретение базовых навыков практической работы с информационными технологиями, необходимыми для анализа и моделирования устройств, процессов и явлений при поиске оптимальных решений;
- приобретение опыта обработки и анализа результатов численных экспериментов.  $\equiv$

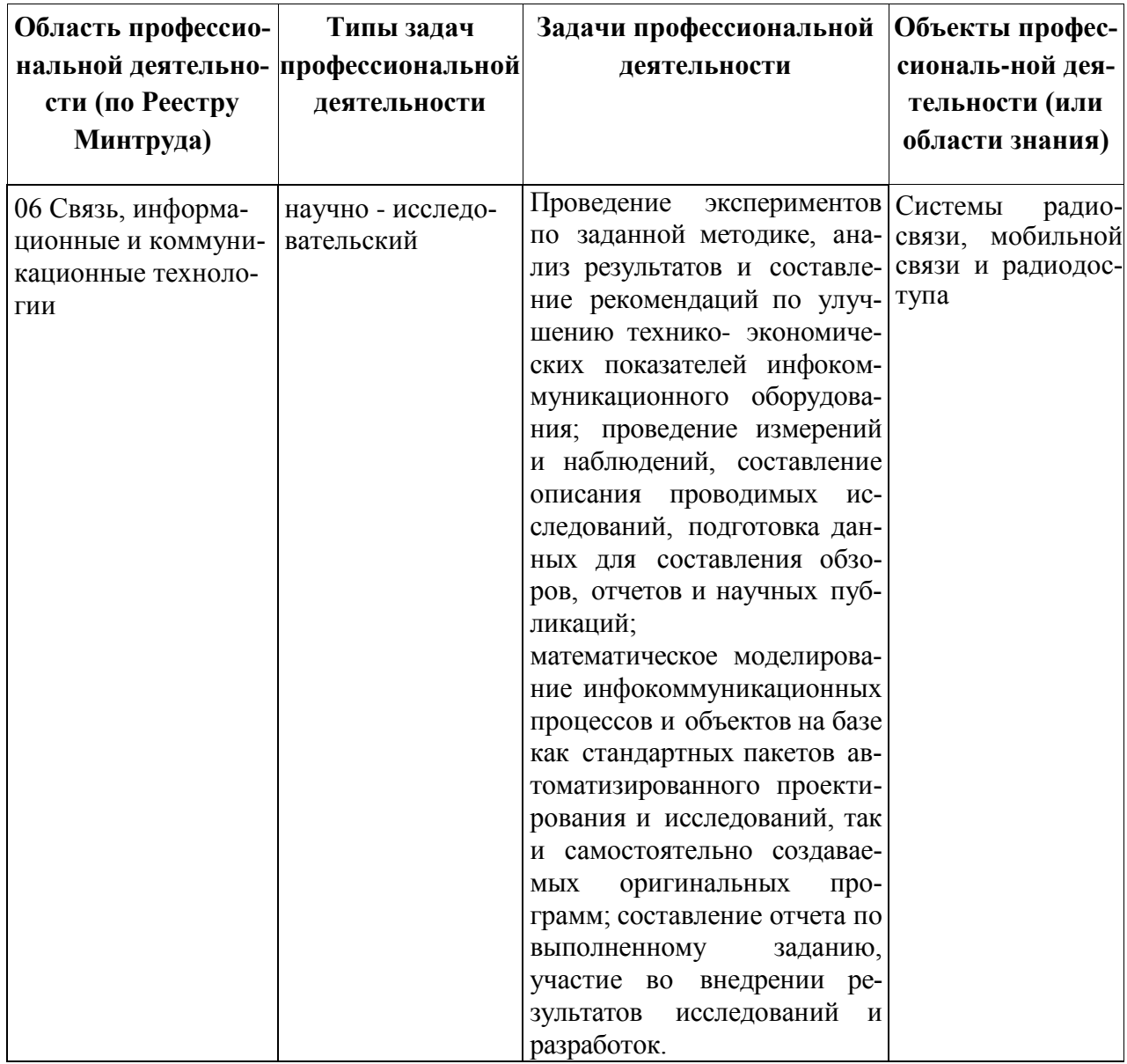

#### Перечень основных задач профессиональной деятельности выпускников (по типам)

Основная форма проведения ознакомительной практики: стационарная в лабораториях и аудиториях кафедры ТОР и общеинститутских аудиториях ФГБОУ ВО «РГРТУ».

### 2. МЕСТО ЛИСПИПЛИНЫ В СТРУКТУРЕ ОБРАЗОВАТЕЛЬНОЙ ПРОГРАММЫ

Практика Б2.О.01.02(У) «Ознакомительная практика» относится к обязательной части Блока 2 «Практика» основной профессиональной образовательной программы (далее — образовательной программы) бакалавриата «Системы радиосвязи, мобильной связи и радиодоступа» направления 11.03.02 «Инфокоммуникационные технологии и системы связи». Практика проводится по очной форме обучения на 2 курсе в 3 семестре, базируется на знаниях, полученных в ходе изучения следующих дисциплин: «Математика», «Информатика», «Информационные технологии в инженерной практике».

Для освоения дисциплины обучающийся должен:

знать:

- фундаментальные законы природы и основные физические математические зако- $\equiv$  . ны и методы накопления, передачи и обработки информации;
- современные интерактивные программные комплексы и основные приемы обработки экспериментальных данных, в том числе с использованием стандартного программного обеспечения, пакетов программ общего и специального назначения:

уметь:

- применять физические законы и математически методы для решения задач теоретического и прикладного характера;
- решать задачи обработки данных с помощью средств вычислительной техники;
- строить вероятностные модели для конкретных процессов, проводить необходимые расчеты в рамках построенной модели;
- использовать возможности вычислительной техники и программного обеспечения для решения задач управления и алгоритмизации процессов обработки информации;

владеть:

- навыками использования знаний физики и математики при решении практических залач:
- методами компьютерного моделирования физических процессов при передаче информации, техникой инженерной и компьютерной графики.

Взаимосвязь с другими дисциплинами. Курс «Информационные технологии в инженерной практике» содержательно и методологически взаимосвязан с другими курсами, такими как: «Иностранный язык», «Физика», «Теория электрических цепей», «Инженерная и компьютерная графика».

Программа курса ориентирована на возможность расширения и углубления знаний. умений и навыков бакалавра для успешной профессиональной деятельности.

Постреквизиты дисииплины. Компетенции, полученные в результате освоения дисциплины необходимы обучающемуся при изучении следующих дисциплин: «Вычислительная математика», «Теория электрических цепей», «Общая теория связи», «Основы построения инфокоммуникационных систем и сетей», «Цифровая обработка сигналов», «Цифровая обработка сигналов и сигнальные процессоры в СПР», «Защита информации в МТКС», «Преддипломная практика», «Выполнение и защита выпускной квалификационной работы».

Результаты обучения, полученные при прохождении практики, необходимы при прохождении следующих практик: «Технологическая (проектно-технологическая) практика», «Преддипломная практика», «Научно-исследовательская практика», и при подготовке к процедуре защиты и защиты выпускной квалификационной работы.

## 3. КОМПЕТЕНЦИИ ОБУЧАЮЩЕГОСЯ, ФОРМИРУЕМЫЕ В РЕЗУЛЬТАТЕ **ОСВОЕНИЯ ДИСЦИПЛИНЫ**

Процесс прохождения практики направлен на формирование следующих компетенций в соответствии с ФГОС ВО и ПООП по данному направлению подготовки.

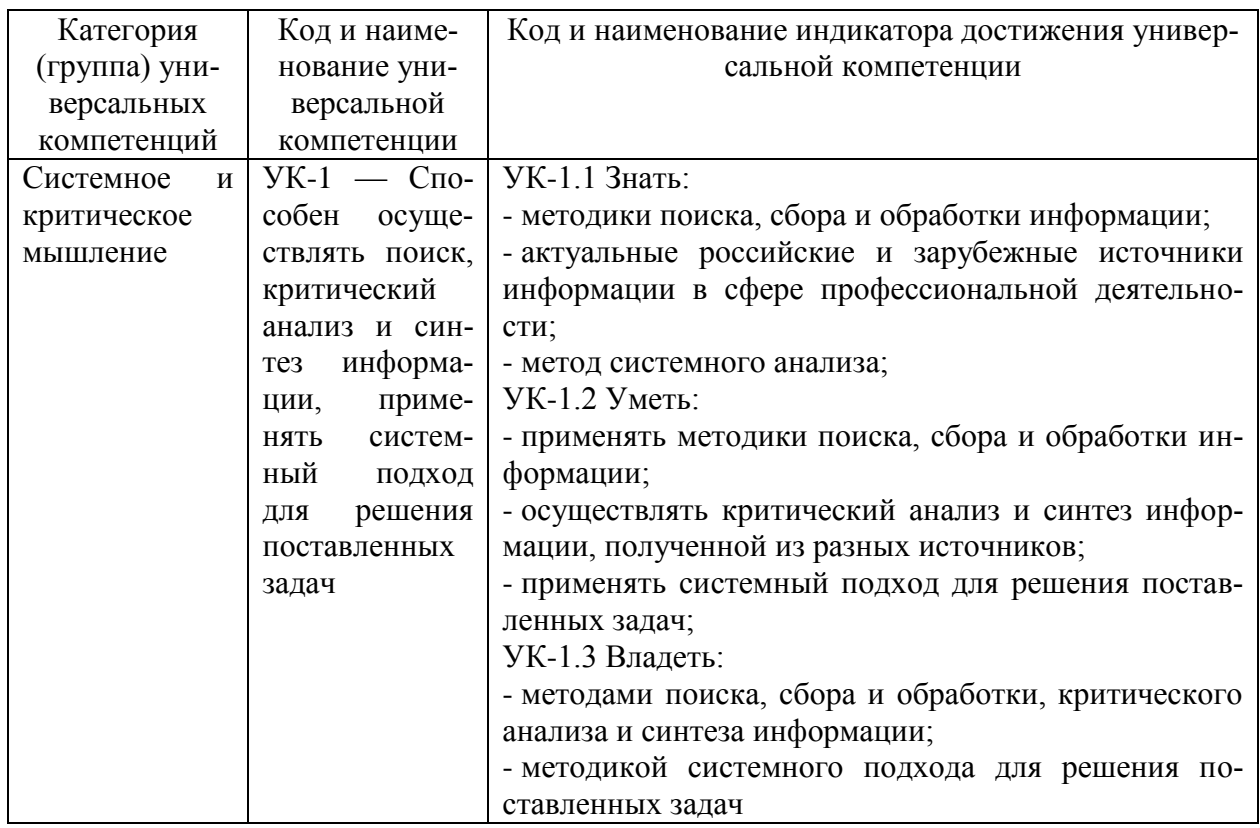

Универсальные компетенции выпускников и индикаторы их достижения

#### Общепрофессиональные компетенции выпускников и индикаторы их достижения

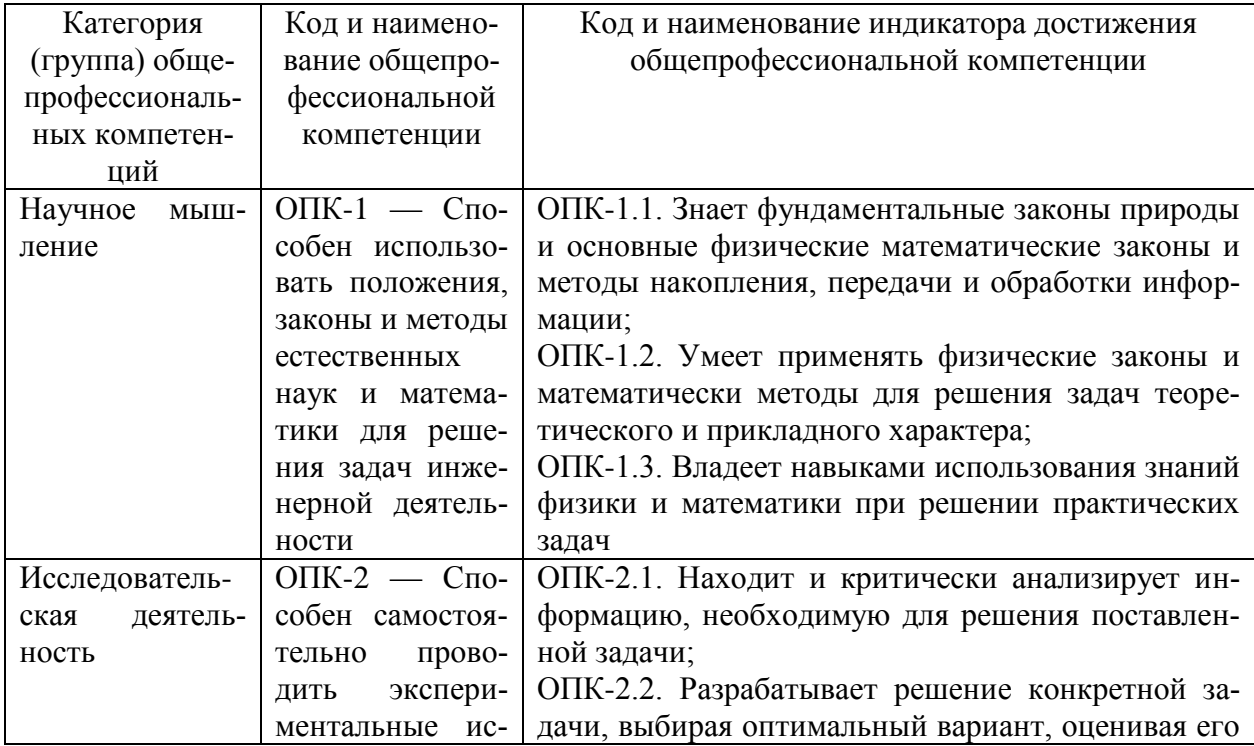

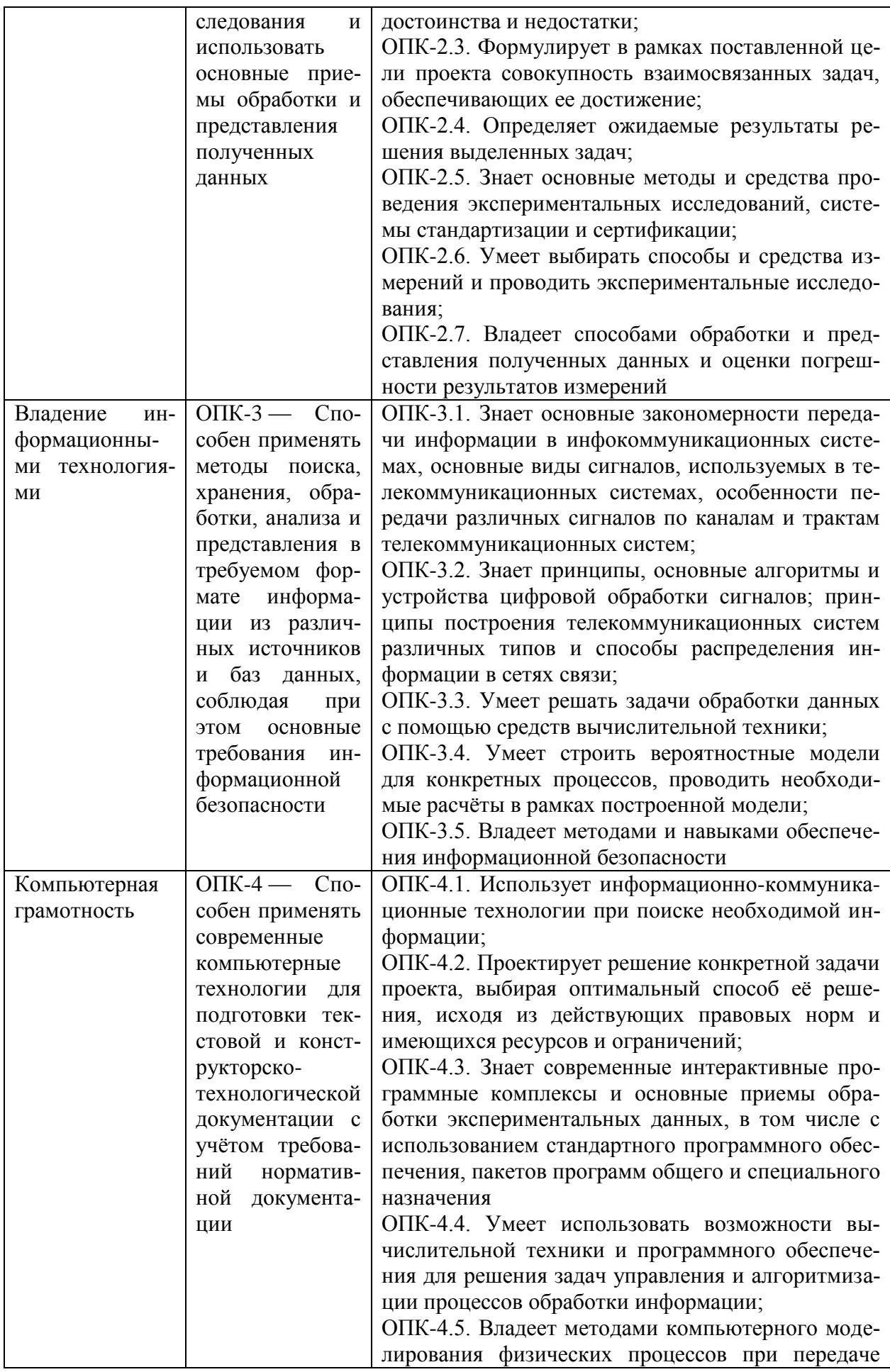

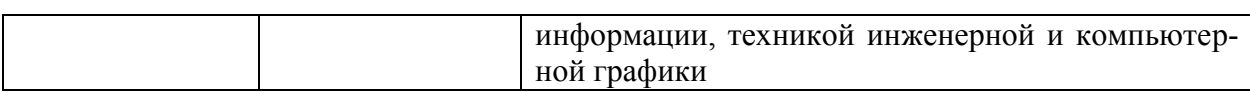

### 4. СТРУКТУРА И СОДЕРЖАНИЕ ПРАКТИКИ

4.1. Объём практики по семестрам (курсам) и видам занятий в зачётных единицах с указанием количества академических часов, выделенных на контактную аудиторную работу обучающихся с преподавателем (по видам занятий) и на контактную внеаудиторную работу обучающихся

Общая трудоёмкость (объём) дисциплины составляет 2 зачётных единицы (ЗЕ), 72 часа.

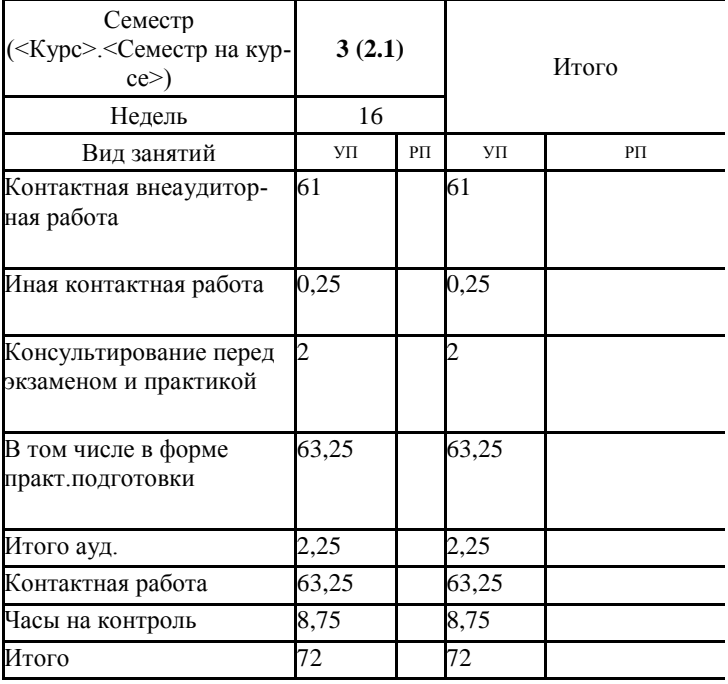

|                |                                                                                                    | Общая          | Контактная работа |                |            |      |          |  |
|----------------|----------------------------------------------------------------------------------------------------|----------------|-------------------|----------------|------------|------|----------|--|
|                | Раздел (этап)                                                                                                    | трудо-         | обучающихся       |                |            |      | Контроль |  |
| $N_2$          |                                                                                                    | ёмкость,       | с преподавателем  |                |            |      |          |  |
|                | практики                                                                                                    | всего          | всего             | конс.          | <b>KBP</b> | ИКР  |          |  |
|                | часов                                                                                                    |                |                   |                |            |      |          |  |
|                | Семестр 3                                                                                                    |                |                   |                |            |      |          |  |
|                | Всего                                                                                                    | 72             | 63,25             | $\overline{2}$ | 61         | 0,25 | 8,75     |  |
| $\mathbf{1}$   | Создание<br>гра-<br>фического<br>ИН-<br>терфейса<br>$\text{LOJIb-}$<br>зователя                                                             | $\overline{7}$ | $\overline{7}$    | 0,25           | $\tau$     |      |          |  |
| $\overline{2}$ | Разработка про-<br>граммы «Инже-<br>нерный кальку-<br>лятор»                                                                                | $8\,$          | 8                 | 0,25           | 8          |      |          |  |
| 3              | Поиск<br>элемен-<br>тов в массивах<br>данных                                                                                                | 8              | 8                 | 0,25           | 8          |      |          |  |
| $\overline{4}$ | Методы<br>конеч-<br>номерной опти-<br>мизации:<br>дихо-<br>томия и золотое<br>сечение                                                       | 8              | 8                 | 0,25           | 8          |      |          |  |
| 5              | Организация<br>вызова подпро-<br>(функ-<br>грамм<br>ций),<br>методы<br>адресации<br>дан-<br>ных,<br>передача<br>данных<br>$\Pi 0$<br>ссылке | 8              | 8                 | 0,25           | 8          |      |          |  |
| 6              | Работа с файла-<br>ми, хранящими<br>текстовую, гра-<br>фическую и зву-<br>инфор-<br>ковую<br>мацию                                          | 8              | 8                 | 0,25           | 8          |      |          |  |
| $\tau$         | Формирование<br>управляющих<br>сигналов<br>через<br>параллельный<br>порт                                                                    | 8              | 8                 | 0,25           | 7          |      |          |  |
| 8              | Организация<br>параллельных<br>вычислений                                                                                                   | 8              | 8                 | 0,25           | $\tau$     |      |          |  |
|                | Зачёт с оценкой                                                                                                    | 9              | 0,25              |                |            | 0,25 | 8,75     |  |

5. **Разделы дисциплины и трудоемкость по видам учебных занятий (в академических часах)**

#### **5.1. Содержание практики**

Конкретная программа ознакомительной практики, объём и виды работ, выполняемых студентами, определяются преподавателем и доводятся до студентов в процессе прохождения практики. Работа студентов в период практики организуется в соответствии со структурой практики:

- постановка задачи преподавателем,
- ознакомление с методами решения поставленной задачи,
- выбор алгоритма решения задачи на основе рекомендуемой литературы и в процессе консультаций с преподавателем,
- разработка компьютерных моделей и программ,
- выполнение моделирования,
- анализ результатов исследования,
- оформление отчёта.

#### **5.1.1. Лекционные занятия**

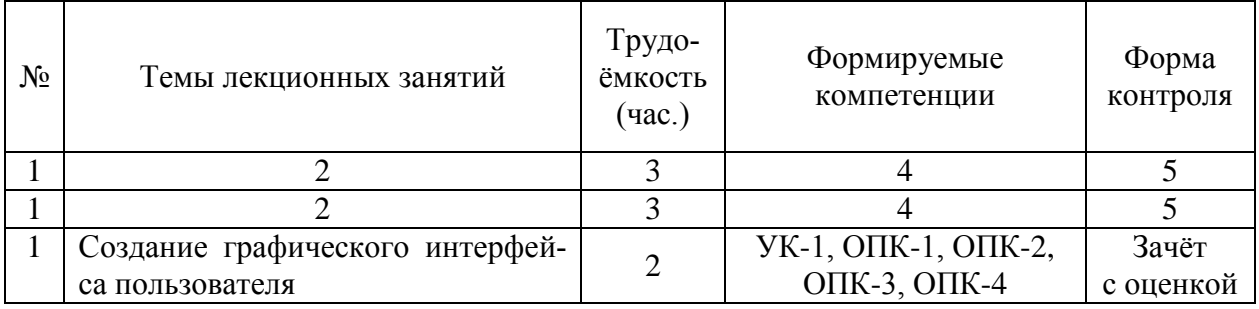

#### **5.1.2. Контактная внеаудиторная работа**

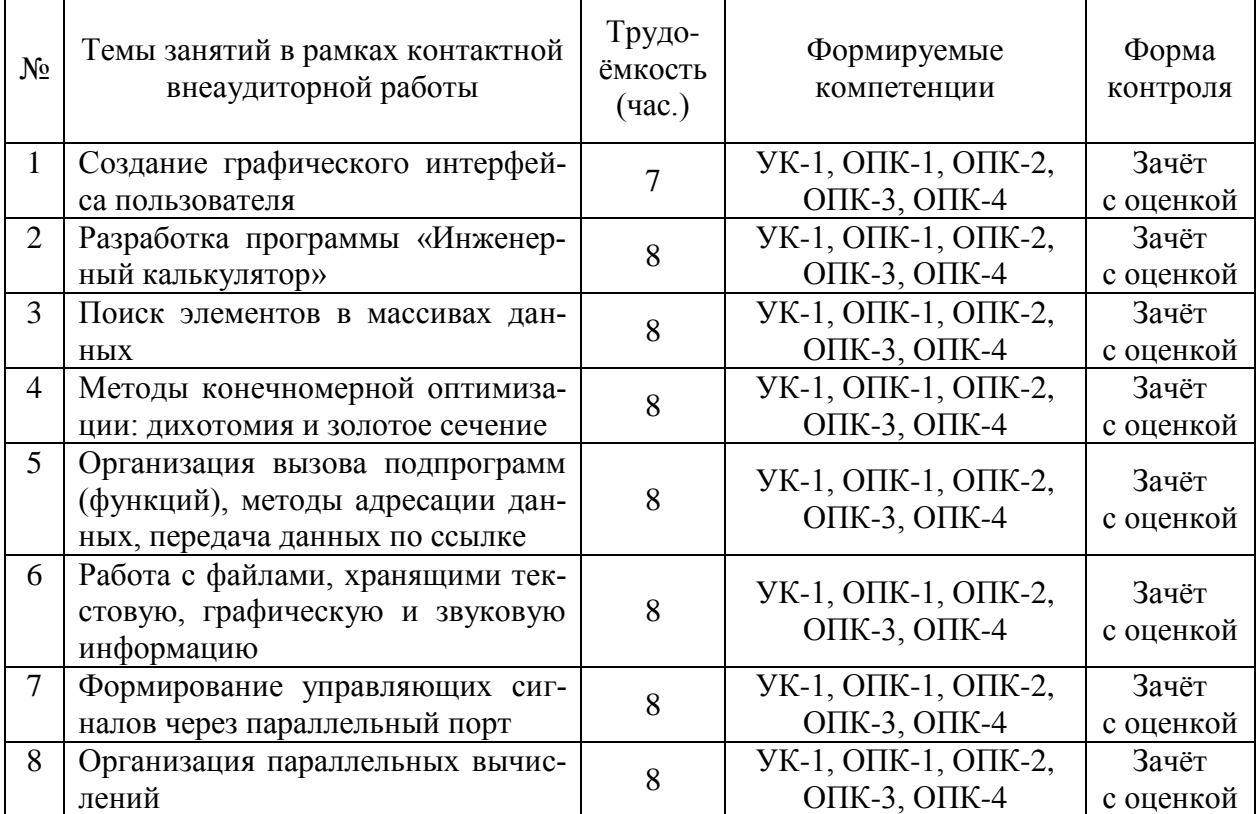

### **6. ФОРМЫ ОТЧЁТНОСТИ ПО ПРАКТИКЕ**

Отчёт о выполненном задании должен составляться студентом в ходе прохождения практики после каждого этапа. Согласно Положению о порядке проведения практик студентов образовательных организаций высшего образования (Приказ Министерства образования № 1154) форма и вид отчётности (дневник, отчёт и т.п.) студентов о прохождении практики определяются образовательной организацией (Приложение А). Форма отчёта о выполнении практики соответствует установленной в ФГБОУ ВО «РГРТУ». Требования к оформлению отчёта по данной практике приведены в приложении Б.

#### **7. ФОНД ОЦЕНОЧНЫХ СРЕДСТВ ДЛЯ ПРОВЕДЕНИЯ ПРОМЕЖУТОЧНОЙ АТТЕСТАЦИИ ОБУЧАЮЩИХСЯ ПО ПРАКТИКЕ**

Оценочные материалы приведены в приложении к рабочей программе по практике (см. документ «Оценочные материалы по практике "Ознакомительная практика"»).

#### **8. УЧЕБНО-МЕТОДИЧЕСКОЕ ОБЕСПЕЧЕНИЕ ДИСЦИПЛИНЫ**

#### **8.1. Основная литература**

- 1. Побаруев В. И., Москвитин А. Э. Технологии программирования: учебное пособие, Рязань: РГРТУ, 2007. ― 182 с.
- 2. Новожилов О. П. Основы компьютерной техники. М.: ИП РадиоСофт, 2008. 456 с.
- 3. Березин Б. И., Березин С. Б. Начальный курс С и С++, М: Диалог МИФИ, 2004. 288 с.
- 4. Хартов В. Я. Микропроцессорные системы. М.: Академия, 2010. 352 с.
- 5. Поршнев С.В. MATLAB 7. Основы работы и программирования. Учебник М.: ООО «Бином», 2009. — 319 с.
- 6. Поршнев С. В. Компьютерное моделирование физических процессов в пакете MATLAB: учеб. пособие. — М.: Горячая линия — Телеком, 2003. — 592 с.
- 7. Гордеев А. В. Операционные системы: Учебник для вузов. 2-е изд. СПб.: Питер,  $2005. - 416$  c.

#### **8.2. Дополнительная литература**

- 1. Дейтл Х. М., Дейтл П. Дж. Как программировать на C++ / Перевод с англ. М.: Бином, 2009. — 800 с.
- 2. Сергиенко А.Б. Цифровая обработка сигналов: учеб. пособие для вузов. СПб.: Питер, 2005. — 603с.
- 3. Уинер Р. Язык Турбо Си / Пер. с англ., М.: Мир, 1991. ― 384 с.
- 4. Информационные технологии. Базовые типы и инструкции, функции языка C++: учеб. пособие / К. А. Бохан: РГРТА. Рязань, 2005. — 64 с.
- 5. Микропроцессорная техника: методические указания к лабораторным работам  $1 3/$ Рязан. гос. радиотехн. ун-т; сост.: А. Ю. Линович. — Рязань, 2013. — 64 с.
- 6. Микропроцессорная техника: методические указания к лабораторным работам 4 7 / Рязан. гос. радиотехн. ун-т; сост.: А. Ю. Линович. — Рязань, 2013. — 68 с.
- 7. Программирование цифровых сигнальных контроллеров: методические указания к лабораторным работам / Рязан. гос. радиотехн. ун-т; сост.: А.Ю. Линович, А.В. Кистрин. — Рязань, 2009. — 76 с.

## **9. ПЕРЕЧЕНЬ РЕСУРСОВ ИНФОРМАЦИОННО-ТЕЛЕКОММУНИКАЦИОННОЙ СЕТИ «ИНТЕРНЕТ», НЕОБХОДИМЫХ ДЛЯ ПРОВЕДЕНИЯ ПРАКТИКИ**

- 1. Электронно-библиотечная система «Лань», режим доступа с любого компьютера РГРТУ без пароля. — URL: https://e.lanbook.com/.
- 2. Электронно-библиотечная система «IPRbooks», режим доступа с любого компьютера РГРТУ без пароля, из сети интернет по паролю. — URL: https://iprbookshop.ru/.

### **10. МЕТОДИЧЕСКИЕ УКАЗАНИЯ ДЛЯ ОБУЧАЮЩИХСЯ ПО ВЫПОЛНЕНИЮ ОЗНАКОМИТЕЛЬНОЙ ПРАКТИКИ**

Успешное прохождение практики требует регулярного в соответствии с расписанием посещения занятий, на которых проводится практика, выполнения всех заданий руководителя практики, ознакомления с основной и дополнительной литературой.

**Указания в рамках подготовки к промежуточной аттестации:** при подготовке к зачёту по практике в дополнение к изучению раздаточного материала, предусмотренного рабочей программой, необходимо пользоваться учебной литературой, рекомендованной в настоящей рабочей программе.

## **11. ПЕРЕЧЕНЬ ИНФОРМАЦИОННЫХ ТЕХНОЛОГИЙ, ИСПОЛЬЗУЕМЫХ ПРИ ОСУЩЕСТВЛЕНИИ ПРАКТИКИ, ВКЛЮЧАЯ ПЕРЕЧЕНЬ ПРОГРАММНОГО ОБЕСПЕЧЕНИЯ И ИНФОРМАЦИОННЫХ СПРАВОЧНЫХ СИСТЕМ**

При выполнении различных видов работ на практике используются следующие образовательные и научно-исследовательские технологии:

- выполнение индивидуального задания студентом;
- мероприятия по сбору, обработке и систематизации литературного материала и иных источников с использованием классических, активных и интерактивных форм обучения (презентации, тестовые задания);
- самостоятельная работа с учебной, учебно-методической и научной литературой, с источниками сети «Интернет».

На каждом персональном компьютере (как для студентов, так и для преподавателя) в учебной лаборатории должно быть установлено следующее программное обеспечение:

- 1. Операционная система Windows XP, Windows 7 Professional или Windows 10 Pro (DreamSpark Membership ID 700565238)
- 2. Kaspersky Endpoint Security (Коммерческая лицензия на 1000 компьютеров №2922-190228-101204-557-1191, срок действия с 28.02.2019 по 07.03.2021)
- 3. Adobe Reader (Plat-formClients PC WWEULA-ru RU-20110809-1357 бессрочно)
- 4. LibreOffice (Mozilla Public Licence 2.0 бессрочно)
- 5. MATLAB, Simulink, Communications Blockset (Transitioned), Communications System Toolbox, DSP System Toolbox, Filter Design Toolbox (Transitioned), Fixed-Point Designer, Signal Processing Toolbox (Concurrent Perpetual Classroom №283300 с 06.10.2009 – бессрочно)
- 6. система математических расчётов «Matrix calculator» (лицензия LGPL). Режим доступа: [http://www.matrixcalc.org](http://www.matrixcalc.org/)
- 7. Qt Creator 5.13 с набором библиотек QT (лицензия LGPL).
- 8. Code Composer Studio (Technology Software Public Available (TSPA) бессрочно).
- 9. MinGW (лицензия GPL).

### **12. МАТЕРИАЛЬНО-ТЕХНИЧЕСКОЕ ОБЕСПЕЧЕНИЕ ПРАКТИКИ**

Для проведения практики необходимы следующие материально-технические ресур-

- 1) аудитория для проведения лекционных занятий и контактной внеаудиторной работы, а также текущего контроля и промежуточной аттестации, оборудованная маркерной доской;
- 2) аудитория для самостоятельной работы, оснащенная индивидуальной компьютерной техникой с подключением к локальной вычислительной сети и сети «Интернет».

Для освоения дисциплины необходимы:

- 1. специализированная лаборатория, а. 418: 30 мест, 11 компьютеров с возможностью подключения к сети «Интернет» и обеспечением доступа в электронную информационно-образовательную среду РГРТУ, 1 мультимедиа проектор, 1 экран, специализированная мебель, доска, специализированные стенды для проведения практических занятий и лабораторных работ;
- 2. специализированная лаборатория, а. 422: 30 мест, 11 компьютеров с возможностью подключения к сети «Интернет» и обеспечением доступа в электронную информационно-образовательную среду РГРТУ, 1 мультимедиа проектор, 1 экран, специализированная мебель, доска, специализированные стенды для проведения практических занятий и лабораторных работ.

## Составил

сы:

доцент кафедры телекоммуникаций

и основ радиотехники  $\Box$ 

Программа рассмотрена и одобрена на заседании кафедры «Телекоммуникаций и основ радиотехники» (протокол № 6 от 19.06.2020).

## **ПРИЛОЖЕНИЕ А ФОРМА И ВИД ОТЧЁТНОСТИ СТУДЕНТОВ ПО ПРАКТИКЕ**

Согласно Положению о порядке проведения практик студентов образовательных организаций высшего образования (Приказ Министерства образования № 1154) форма и вид отчётности (дневник, отчёт и т.п.) студентов о прохождении практики определяются образовательной организацией.

Отчёт о прохождении практики должен составляться студентом по мере прохождения каждого этапа (раздела) практики.

Отчет о прохождении практики включает в себя:

- титульный лист,
- задание,
- основные полученные результаты,
- выводы по итогам выполнения задания.

#### **ПРИЛОЖЕНИЕ Б ТРЕБОВАНИЯ К ОФОРМЛЕНИЮ ОТЧЁТА ПО ПРАКТИКЕ**

Текст отчёта по практике должен быть представлен в машинописном виде (компьютерная вёрстка) на листах белой бумаги формата А4 (210×297 мм) при вертикальном их расположении и размещён на одной (лицевой) стороне листа с полями: слева — 30 мм; справа — 10 мм; сверху и снизу — 20 мм. По согласованию с преподавателем допускается оформление отчёта в форме электронного документа (без вывода на печать). Объём отчётов не ограничен. При наборе текста на компьютере необходимо учитывать следующие требования: размер шрифта 12 или 14, шрифт «Times New Roman», выравнивание абзаца по ширине, автоматическая расстановка переносов слов, интервал полуторный. Заголовки таблиц, диаграмм и рисунков печатать через один интервал. Абзацный отступ равен 5 буквенным знакам, то есть печатать необходимо начинать с шестого буквенного знака (отступ первой строки — 1,25 см). Тексты программ для ЭВМ допускается оформлять шрифтом «Courier New», размер шрифта не менее 9, выравнивание по левому краю.

Разделы отчёта последовательно нумеруют арабскими цифрами (например, 1, 2 и т.д.), подразделы — двумя арабскими цифрами, разделёнными точкой: первая означает номер соответствующего раздела, вторая — подраздела. После номеров разделов и подразделов точка не ставится, например запись «1.2» используется для обозначения второго подраздела в первом разделе. Номер раздела и (или) подраздела указывают перед заголовком. Каждый раздел отчёта начинают писать с новой страницы. С новой страницы также пишут приложения, содержание. Заголовки разделов и подразделов оформляют без подчёркивания с прописной (заглавной) буквы. Например:

- 1. Теоретическая часть
- 1.1 Общая постановка задачи

Кроме заголовков разделов заглавными буквами печатаются аббревиатуры и слова «СОДЕРЖАНИЕ» и «ПРИЛОЖЕНИЕ». Заголовки разделов при отсутствии подразделов отделяются от текста расстоянием снизу 12 пт. Заголовки подразделов отделяются от текста расстояниями сверху 18 пт, снизу 12 пт. Знаки, символы, обозначения, а также математические формулы могут быть набраны на компьютере или в отдельных случаях вписаны от руки тушью (чернилами, пастой) чёрного цвета.

Все страницы отчёта, включая приложения, нумеруются по порядку от титульного листа до последней страницы без пропусков и повторений. Первой страницей считается титульный лист. На нем цифра «1» не ставится. На следующей странице ставится цифра «2» и т.д. Номер страницы ставится в середине верхнего края листа (страницы) без точки, например: 2, 3, 4 и т.д., а также без всяких дополнительных обозначений (чёрточек, кавычек и т.п.).

## МИНИСТЕРСТВО НАУКИ И ВЫСШЕГО ОБРАЗОВАНИЯ РОССИЙСКОЙ ФЕДЕРАЦИИ Федеральное государственное бюджетное образовательное учреждение высшего образования «РЯЗАНСКИЙ ГОСУДАРСТВЕННЫЙ РАДИОТЕХНИЧЕСКИЙ УНИВЕРСИТЕТ им. В.Ф. УТКИНА»

Кафедра телекоммуникаций и основ радиотехники

## **ОЦЕНОЧНЫЕ МАТЕРИАЛЫ**

## практики

## **Б2.О.01.02(У) «Ознакомительная практика»**

## Направление подготовки

## 11.03.02 «Инфокоммуникационные технологии и системы связи»

Направленность (профиль) подготовки «Системы радиосвязи, мобильной связи и радиодоступа»

Уровень подготовки – бакалавриат

Квалификация выпускника – бакалавр

Форма обучения – очная

Рязань 2020 г.

### **1. ФОНД ОЦЕНОЧНЫХ СРЕДСТВ ДЛЯ ПРОВЕДЕНИЯ ПРОМЕЖУТОЧНОЙ АТТЕСТАЦИИ ОБУЧАЮЩИХСЯ ПО ПРАКТИКЕ «ОЗНАКОМИТЕЛЬНАЯ ПРАКТИКА»**

Фонд оценочных средств для проведения промежуточной аттестации обучающихся по практике «Ознакомительная практика» включает такие элементы контроля как:

- оценка качества оформления отдельных элементов и в целом отчёта по практике;
- оценка посещаемости практики студентом;
- оценка отношения студента к выполняемой работе;
- оценка сформированности компетенций.

#### **2. ПЕРЕЧЕНЬ КОМПЕТЕНЦИЙ С УКАЗАНИЕМ ЭТАПОВ ИХ ФОРМИРОВАНИЯ**

При прохождении практики формируются следующие компетенции: УК-1, ОПК-1, ОПК-2, ОПК-3, ОПК-4.

Указанные компетенции формируются в соответствии со следующими этапами:

- 1) формирование и развитие теоретических знаний, предусмотренных указанными компетенциями;
- 2) приобретение и развитие практических умений предусмотренных компетенциями (в ходе выполнения индивидуального задания на практику);
- 3) закрепление теоретических знаний, умений и практических навыков, предусмотренных компетенциями, в ходе решения конкретных практических задач, предусмотренных программой прохождения практики.

## **3. ОПИСАНИЕ ПОКАЗАТЕЛЕЙ И КРИТЕРИЕВ ОЦЕНИВАНИЯ КОМПЕТЕНЦИЙ НА РАЗЛИЧНЫХ ЭТАПАХ ИХ ФОРМИРОВАНИЯ, ОПИСАНИЕ ШКАЛ ОЦЕНИВАНИЯ**

Сформированность каждой компетенции в рамках освоения практики оценивается по трёхуровневой шкале:

- 1) пороговый уровень является обязательным для всех обучающихся по завершении освоения дисциплины,
- 2) продвинутый уровень характеризуется превышением минимальных характеристик сформированности компетенций по завершении освоения дисциплины,
- 3) эталонный уровень характеризуется максимально возможной выраженностью компетенций и является важным качественным ориентиром для самосовершенствования.

При достаточном качестве освоения более 80% приведённых знаний, умений и навыков преподаватель оценивает освоение данной компетенции в рамках настоящей дисциплины на эталонном уровне, при освоении от 60 % до 80 % приведённых знаний, умений и навыков — на продвинутом, при освоении более 40 % до 60 % приведённых знаний умений и навыков — на пороговом уровне. При освоении менее 40% приведённых знаний, умений и навыков компетенция в рамках настоящей дисциплины считается неосвоенной.

**Уровень сформированности** каждой компетенции на различных этапах её формирования в процессе освоения практики оценивается в ходе текущего контроля успеваемости и представлен различными видами оценочных средств.

Оценке сформированности подлежат указанные в следующих трёх таблицах компетенции.

Универсальные компетенции выпускников и индикаторы их достижения

| Категория     | Код и наиме-   | Код и наименование индикатора достижения универ-   |
|---------------|----------------|----------------------------------------------------|
| (группа) уни- | нование уни-   | сальной компетенции                                |
| версальных    | версальной     |                                                    |
| компетенций   | компетенции    |                                                    |
| Системное и   | УК-1 — Спо-    | УК-1.1 Знать:                                      |
| критическое   | собен осуще-   | - методики поиска, сбора и обработки информации;   |
| мышление      | ствлять поиск, | - актуальные российские и зарубежные источники     |
|               | критический    | информации в сфере профессиональной деятельно-     |
|               | анализ и син-  | сти;                                               |
|               | тез информа-   | - метод системного анализа;                        |
|               | ции, приме-    | УК-1.2 Уметь:                                      |
|               | нять систем-   | - применять методики поиска, сбора и обработки ин- |
|               | ный подход     | формации;                                          |
|               | для решения    | - осуществлять критический анализ и синтез инфор-  |
|               | поставленных   | мации, полученной из разных источников;            |
|               | задач          | - применять системный подход для решения постав-   |
|               |                | ленных задач;                                      |
|               |                | УК-1.3 Владеть:                                    |
|               |                | - методами поиска, сбора и обработки, критического |
|               |                | анализа и синтеза информации;                      |
|               |                | - методикой системного подхода для решения по-     |
|               |                | ставленных задач                                   |

## Общепрофессиональные компетенции выпускников и индикаторы их достижения

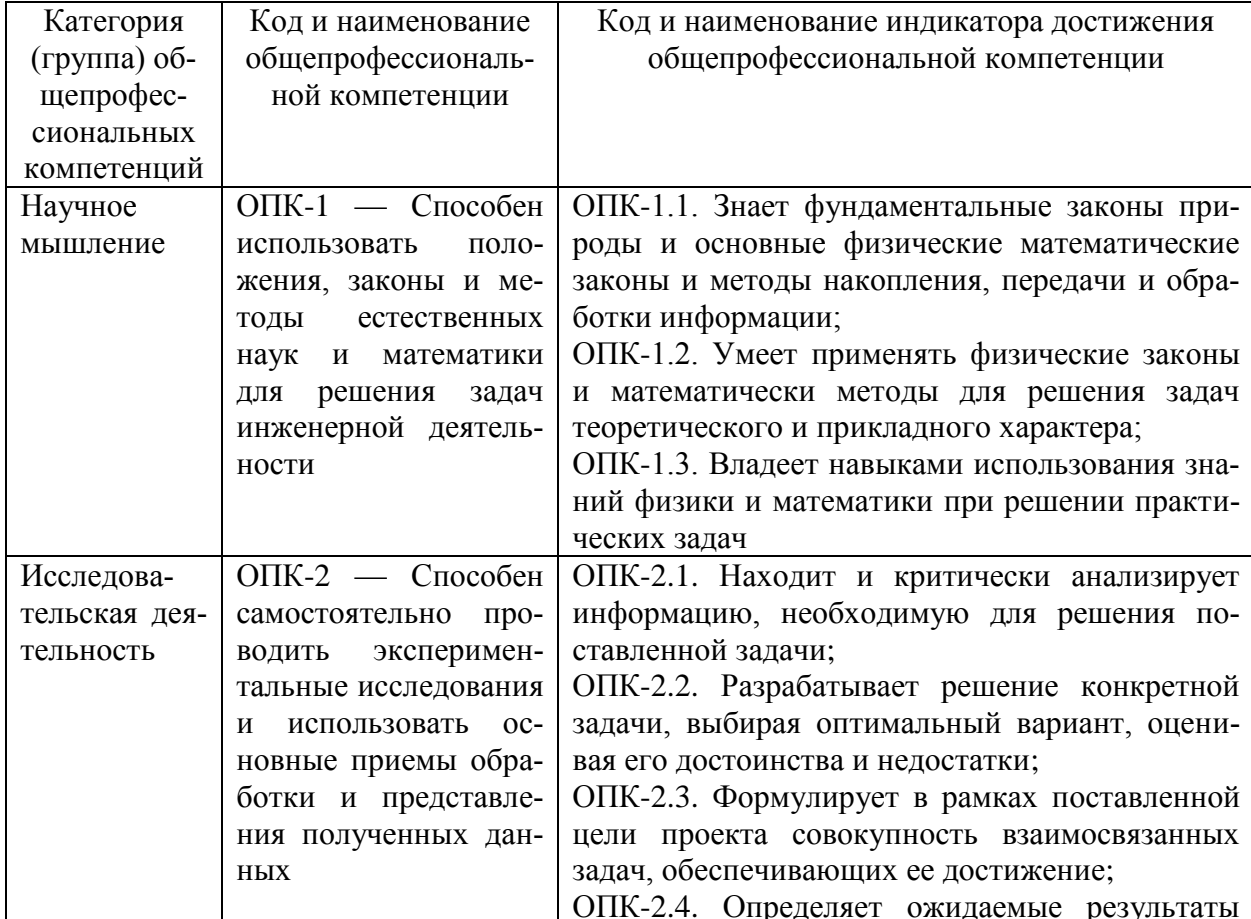

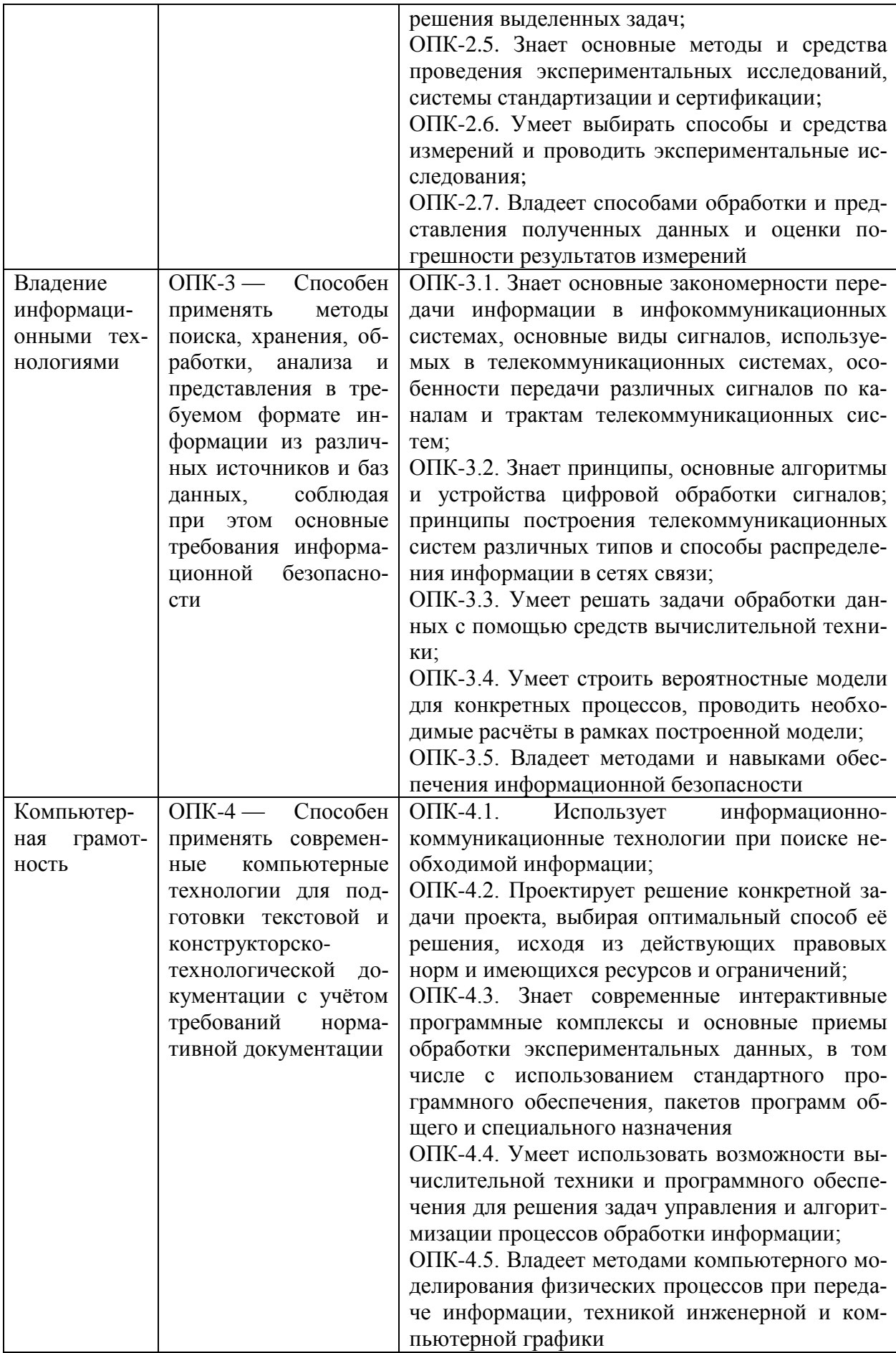

Преподавателем оценивается содержательная сторона и качество материалов, представленных в отчёте по практике. Для оценки сформированности компетенций студенту задаются контрольные вопросы.

Критерии оценивания уровня сформированности компетенции в процессе прохождения практики следующие:

- от 41 % до 60 % правильных ответов соответствуют пороговому уровню сформированности компетенции на данном этапе её формирования;
- от 61 % до 80 % правильных ответов соответствуют продвинутому уровню сформированности компетенции на данном этапе её формирования;
- от 81 % до 100 % правильных ответов соответствуют эталонному уровню сформированности компетенции на данном этапе её формирования.

Сформированность уровня компетенций не ниже порогового является основанием для допуска обучающегося к промежуточной аттестации по практике.

Формой промежуточной аттестации по практике является зачёт с оценкой, оцениваемый по принятой в ФГБОУ ВО «РГРТУ» четырёхбалльной системе: «неудовлетворительно», «удовлетворительно», «хорошо» и «отлично».

Критерии оценивания промежуточной аттестации:

- оценки **«отлично»** заслуживает студент, продемонстрировавший всестороннее, систематическое и глубокое понимание материалов, изученных в ходе прохождения практики, проявивший творческие способности и достойный уровень подготовки при выполнении заданий в ходе практики;
- оценки **«хорошо»** заслуживает студент, продемонстрировавший полное знание материала, изученного и освоенного в ходе прохождения практики, успешно выполнивший все предусмотренные задания, правильно выполнивший практические задания, допустивший при этом непринципиальные ошибки;
- оценки **«удовлетворительно»** заслуживает студент, продемонстрировавший знание материала, освоенного в ходе прохождения практики, в объёме, необходимом для предстоящей работы по профессии, справляющийся с выполнением заданий, допустивший погрешности при выполнении практических заданий, но обладающий необходимыми знаниями для их устранения;
- оценки **«неудовлетворительно»** заслуживает студент, продемонстрировавший серьёзные пробелы в знаниях основного материала, допустивший принципиальные ошибки в выполнении заданий. Как правило, оценка «неудовлетворительно» ставится студентам, которые не могут работать по выбранной специальности без дополнительной подготовки.

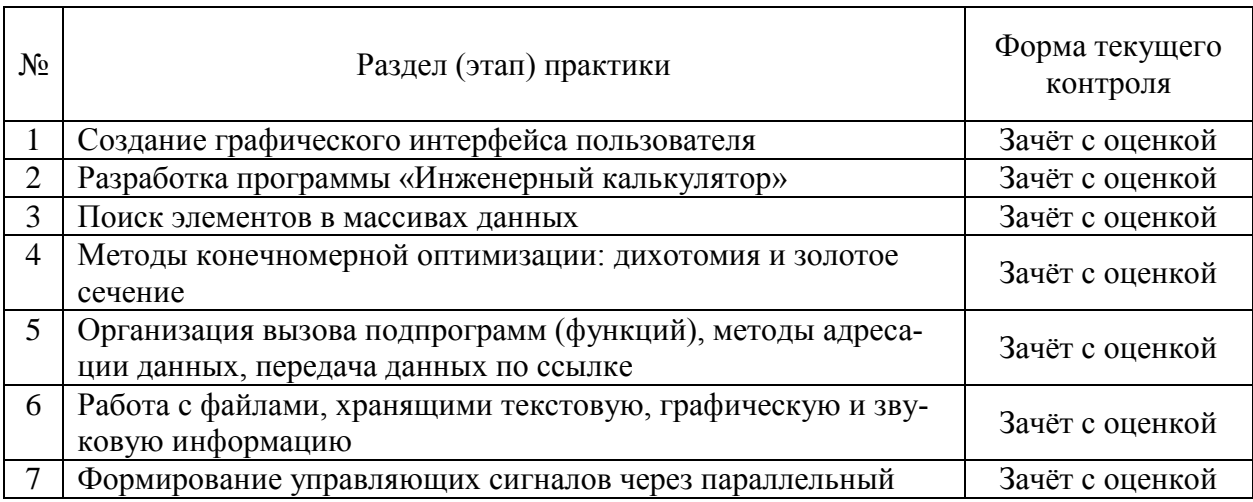

#### **Формы контроля этапов ознакомительной практики**

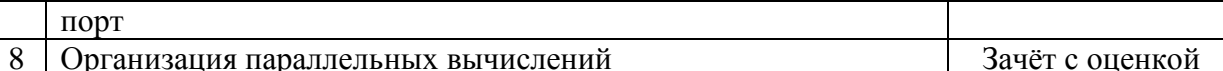

## 4. ТИПОВЫЕ КОНТРОЛИРУЮЩИЕ МАТЕРИАЛЫ

#### 4.1. Типовые задания для студентов

- 1. Деление числа на разряды.
- 2. Запрограммировать математическое выражение.
- 3. Перевод в верхний регистр.
- 4. Программно нарисовать домик.
- 5. Сравнение чисел с использованием оператора ветвления.
- 6. Большая и меньшая цифры числа.
- 7. Траектория движения тела, брошенное под углом.
- 8. Вычислить длину вектора с координатами x, y, z.
- 9. Конгруэнтный метод формирования псевдослучайных чисел.
- 10. Одинаковые цифры введенного числа.
- 11. Определить количество новых строк в тексте.
- 12. Определить, пройдет ли кирпич в отверстие.
- 13. Преобразование десятичного числа в шестнадцатеричное.
- 14. Программа палиндром.
- 15. Таблица умножения введенного числа.
- 16. Вычислить произведение матрицы на вектор: статические и динамические масси-BЫ.
- 17. Заполнить двумерный массив зигзагом по диагонали.
- 18. Найти в массиве нечётные числа.
- 19. Перестановка строк и столбцов.
- 20. Самое длинное слово в строке.
- 21. Сортировка по номеру телефона в файле.
- 22. Упорядочить элементы массива.
- 23. Холы слона.
- 24. Найти простые числа, используя Решето Эратосфена.
- 25. Дано трёхзначное число, в котором все цифры различны. Получить шесть чисел, образованных при перестановке цифр заданного числа.
- 26. Записать с помощью логических операций условие, которое является истинным, когда точка с известными координатами попадает в заштрихованную область плоскости.
- 27. Дано двузначное число. Определить, кратна ли сумма его цифр числу а.
- 28. Для функции  $y(x)$ , заданной графически, определить значение у при заданном значении х.
- 29. В массиве хранится информация о количестве осадков, выпавших за каждый день сентября. Определить, сколько осадков выпадало в среднем за один день в первую, вторую и третью декады этого месяца.
- 30. Дан массив вещественных чисел. Все элементы массива с чётными номерами заменить их абсолютными величинами.
- 31. Даны два натуральных числа. Выяснить, в каком из них сумма цифр больше. При написании программы определить функцию для расчёта суммы цифр натурального числа.
- 32. Разработать графический интерфейс пользователя (окно с полями ввода-вывода текста и отображением графической информации).
- 33. Разработать программу, осуществляющую построение графиков функций с возможностью изменения масштабов по осям координат.
- 34. Разработать программы, осуществляющие поиск корней уравнений методами дихотомии и золотого сечения.
- 35. Разработать программу «Инженерный калькулятор».
- 36. Разработать простейший текстовый редактор.
- 37. Разработать простейший графический редактор.
- 38. Разработать программу, предназначенную для решения систем линейных алгебраических уравнений.
- 39. Разработать программу, выполняющую поиск корней уравнения методом дихотомии.
- 40. Разработать программу, выполняющую поиск корней уравнения методом золотого сечения.
- 41. Разработать программу, выполняющую цифровую фильтрацию звуковых записей.
- 42. Разработать программу, управляющую гирляндой огней через параллельный порт.
- 43. Программа «Бегущие огни».
- 44. Организовать приём и передачу текстовой информации через последовательный интерфейс.
- 45. Организовать приём и передачу команд управления через последовательный интерфейс с параллельным отображением результатов на светодиодной шкале.

#### 4.2. Вопросы для зачёта по дисциплине

- 1. Центральный процессор.
- 2. Устройства ввода-вывода.
- 3. Постоянная и оперативная память.
- 4. Виды программного обеспечения: системное и прикладное.
- 5. Интерфейс прикладного программирования (АРІ).
- 6. Однопрограммный режим и мультипрограммирование.
- 7. Понятия «процесс» и «поток».
- 8. Диаграмма состояний процесса.
- 9. Дескриптор процесса.
- 10. Управление процессами (потоками). Стратегии планирования.
- 11. Взаимодействующие и независимые процессы.
- 12. Средства синхронизации и связи взаимодействующих вычислительных процессов.
- 13. Очередь и стек.
- 14. Память программ и память данных.
- 15. Методы адресации данных.
- 16. Языки программирования высокого и низкого уровня.
- 17. Основные синтаксические правила записи программ.
- 18. Директивы препроцессора.
- 19. Константы.
- 20. Переменные.
- 21. Функции.
- 22. Встраиваемые функции.
- 23. Арифметические операции. Операции присваивания.
- 24. Логические операции. Поразрядные логические операции.
- 25. Операции отношения и эквивалентности.
- 26. Операция адресации и операция косвенной адресации.
- 27. Операции доступа к элементам: точка и стрелка.
- 28. Операторы передачи управления.
- 29. Операторы циклов.
- 30. Основные типы данных.
- 31. Указатели.
- 32. Массивы

33. Структуры. Структуры с битовыми полями.

34. Объединения.

Составил

доцент кафедры телекоммуникаций

и основ радиотехники **\_\_\_\_\_\_\_\_\_\_\_\_\_\_** Линович А. Ю.

Рассмотрено и одобрено на заседании кафедры телекоммуникаций и основ радиотехники «\_\_\_\_\_» \_\_\_\_\_\_\_\_ 2020 г., протокол №\_\_\_\_

Заведующий кафедрой телекоммуникаций и основ радиотехники, д.т.н., профессор \_\_\_\_\_\_\_\_\_\_\_\_\_\_\_\_ Витязев В. В.